## SAP ABAP table EABPJVL CORR {Correspondence Print: Bud. Bill. Plan Header and YAP Info.}

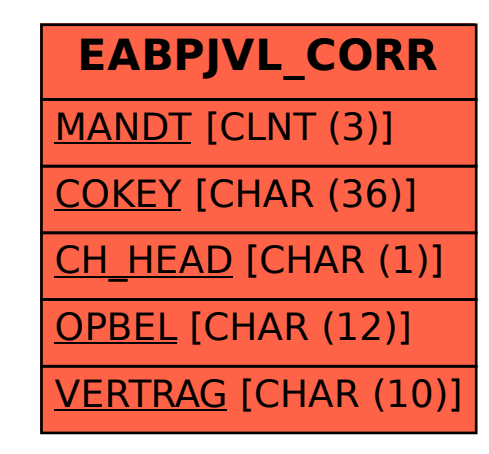